Документ подписан прос<u>той электронной подписью</u><br>Информация о владовосхдарственное аккредитованное не<mark>коммерческое частное образовательное</mark> **учреждение высшего образования** <sub>Должность: ректо**%Академия маркетинга и социально-ин</mark>формационных технологий – ИМСИТ»**</sub> **(г. Краснодар)** 4237c7ccb9b9e111bbaf1f4fcda9201d015c4dbaa12**\$#AH7\QX\BQAkaдемия ИМСИТ)** Информация о владельце: ФИО: Агабекян Раиса Левоновна Дата подписания: 07.05.2024 15:24:49 Уникальный программный ключ:

## УТВЕРЖДАЮ

Проректор по учебной работе, доцент

\_\_\_\_\_\_\_\_\_\_\_\_\_\_Н.И. Севрюгина

25.12.2023

## **Б1.О.08**

## **Прикладная математика и математические методы и модели в туристской деятельности**

рабочая программа дисциплины (модуля)

Закреплена за кафедрой **Кафедра математики и вычислительной техники**

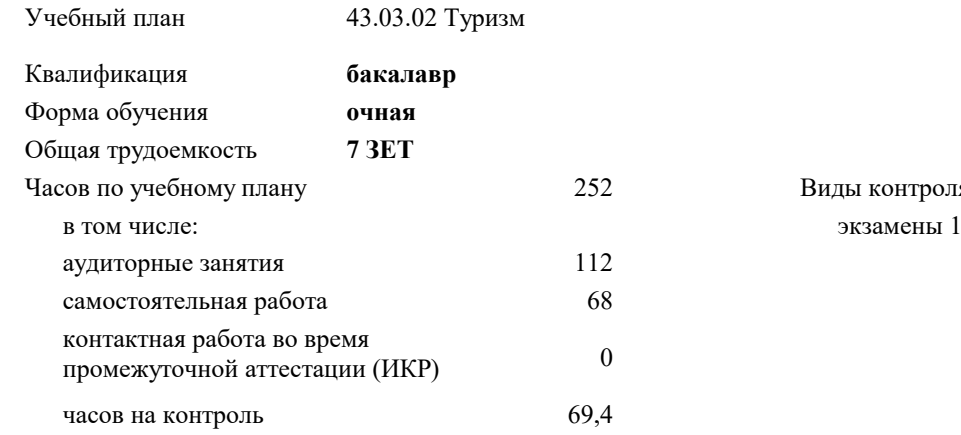

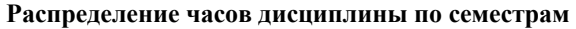

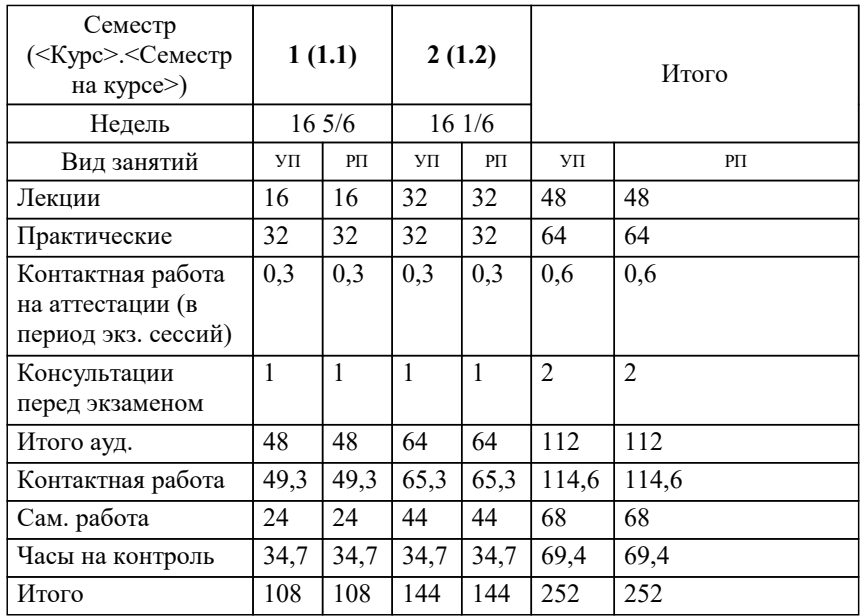

 $, 2$ я в семестрах: Программу составил(и): *Исикова Н.П.*

Рецензент(ы): *д.т.н., профессор кафедры информационных систем и программирования КубГТУ, Видовский Л.А.*

**Прикладная математика и математические методы и модели в туристской деятельности** Рабочая программа дисциплины

разработана в соответствии с ФГОС ВО: Федеральный государственный образовательный стандарт высшего образования - бакалавриат по направлению подготовки 43.03.02 Туризм (приказ Минобрнауки России от 08.06.2017 г. № 516)

43.03.02 Туризм составлена на основании учебного плана: утвержденного учёным советом вуза от 25.12.2023 протокол № 4.

## **Кафедра математики и вычислительной техники** Рабочая программа одобрена на заседании кафедры

Протокол от 11.12.2023 г. № 5

Зав. кафедрой Исикова Н.П.

Согласовано с представителями работодателей на заседании НМС, протокол № 4 от 25.12.2023.

Председатель НМС проф. Павелко Н.Н.

## 1. ЦЕЛИ ОСВОЕНИЯ ДИСЦИПЛИНЫ (МОДУЛЯ)

1.1 обучение основным математическим методам, необходимым для анализа и моделирования устройств, процессов и явлений при поиске оптимальных решений для осуществления научно-технического прогресса и выбора наилучших способов реализации этих решений, методам обработки и анализа результатов численных и натурных экспериментов.

Задачи: формирование представлений о математике как особом способе познания мира, общности ее понятий и представлений;

развитие у студентов навыков по математическому моделированию различных процессов, умение их формализации; исследование моделей с учетом их иерархической структуры и оценкой пробелов применимости полученных результатов; выработка умений самостоятельно расширять математические знания и проводить математический анализ прикладных задач.

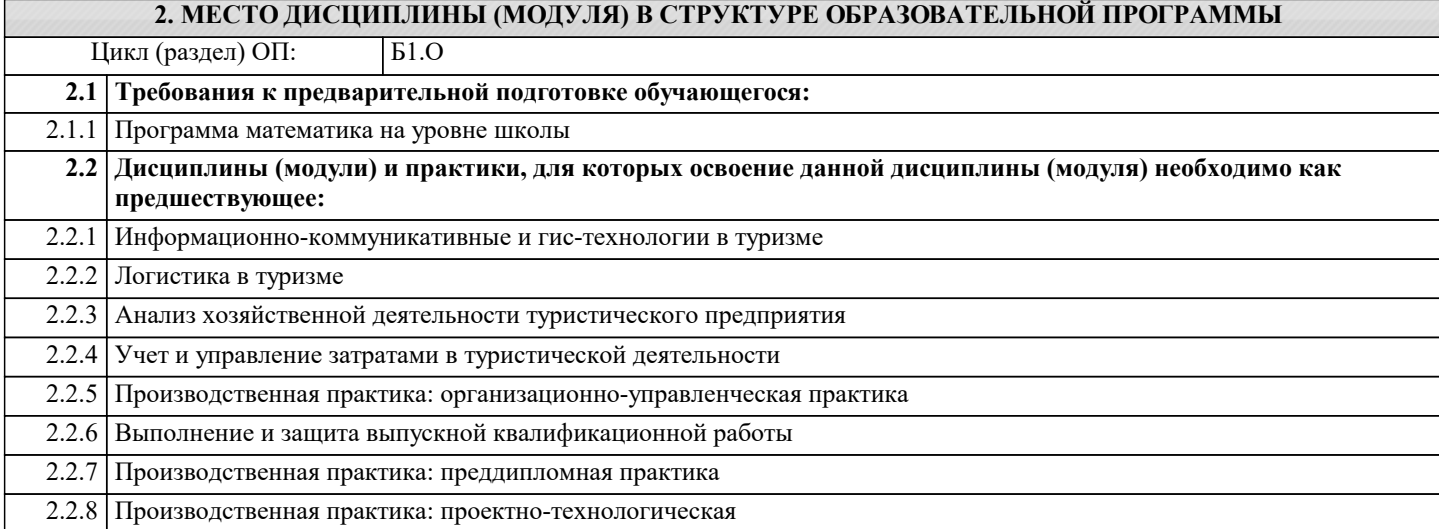

# 3. ФОРМИРУЕМЫЕ КОМПЕТЕНЦИИ, ИНДИКАТОРЫ ИХ ДОСТИЖЕНИЯ

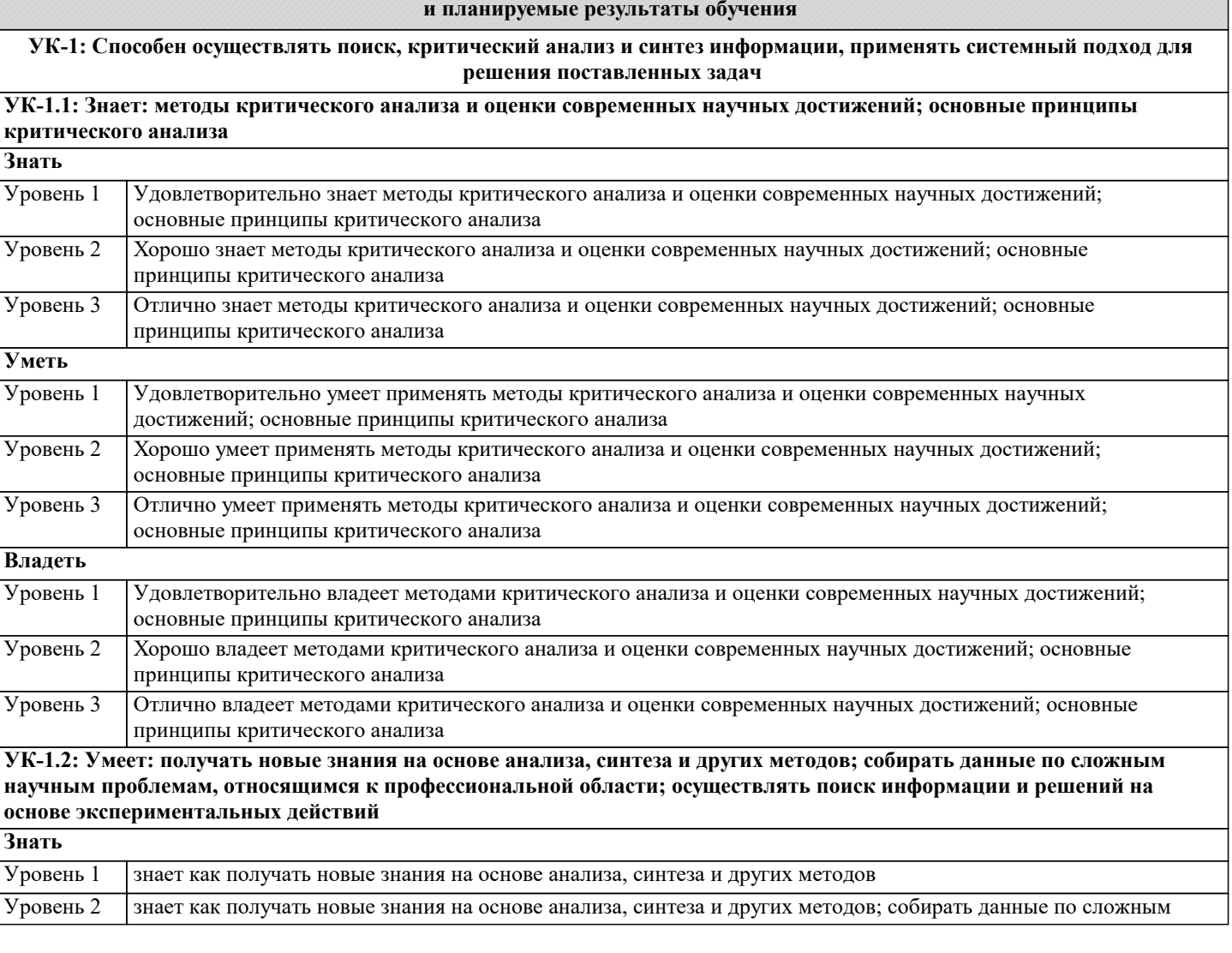

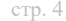

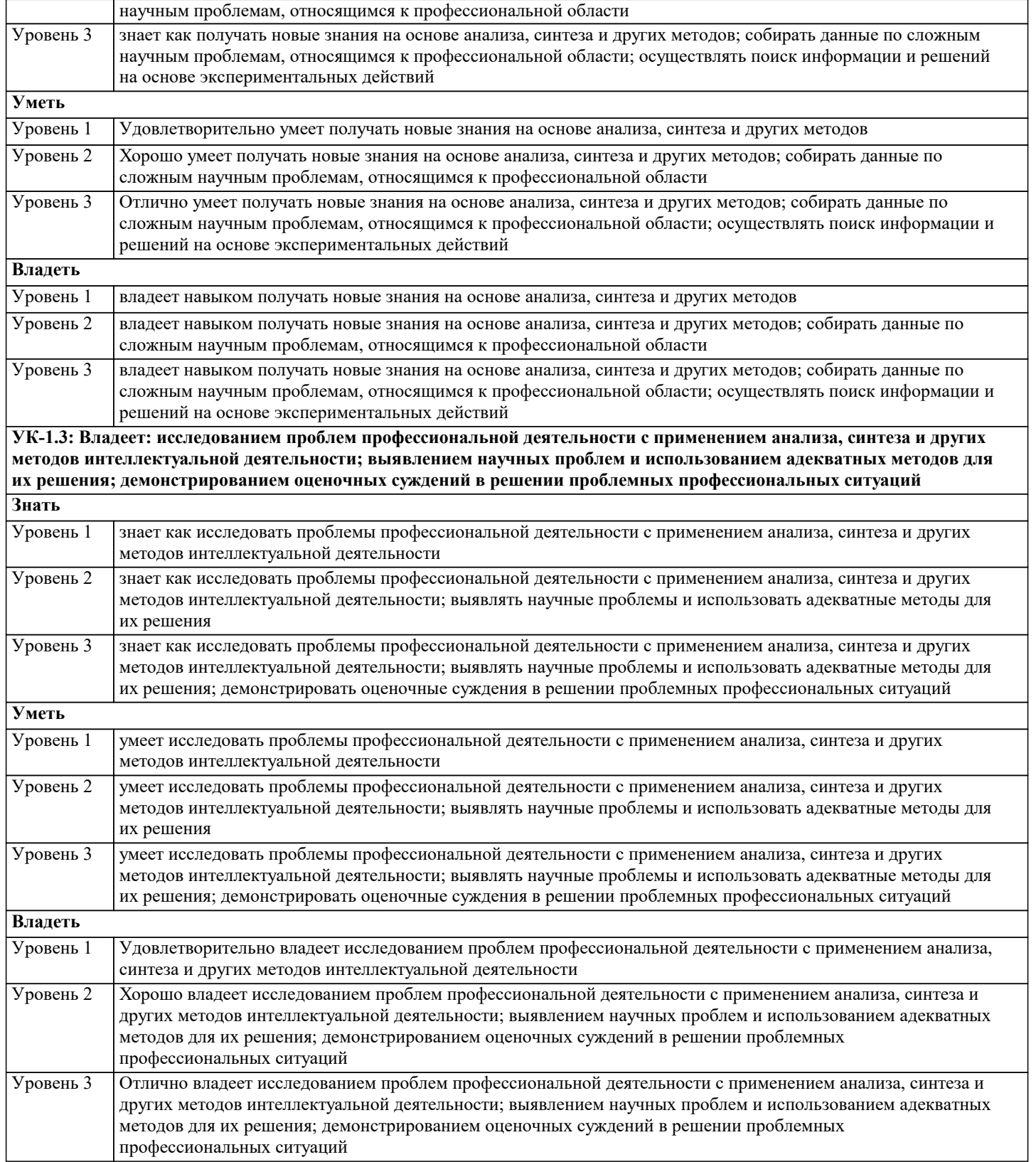

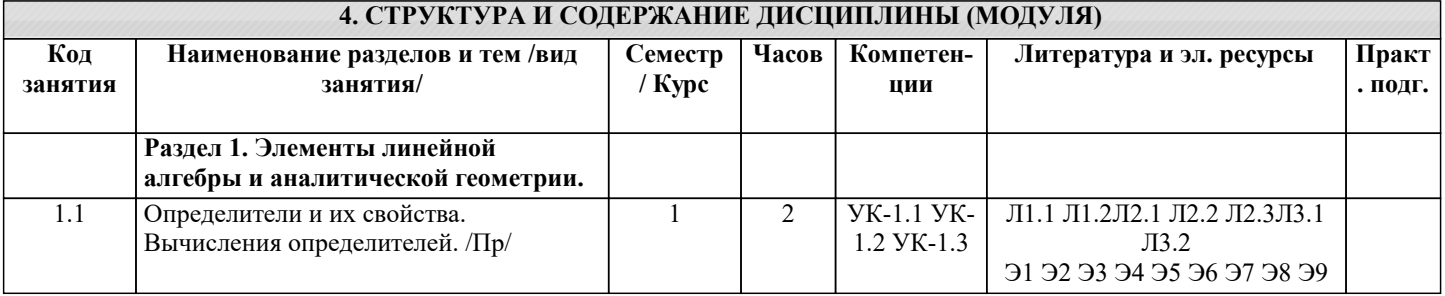

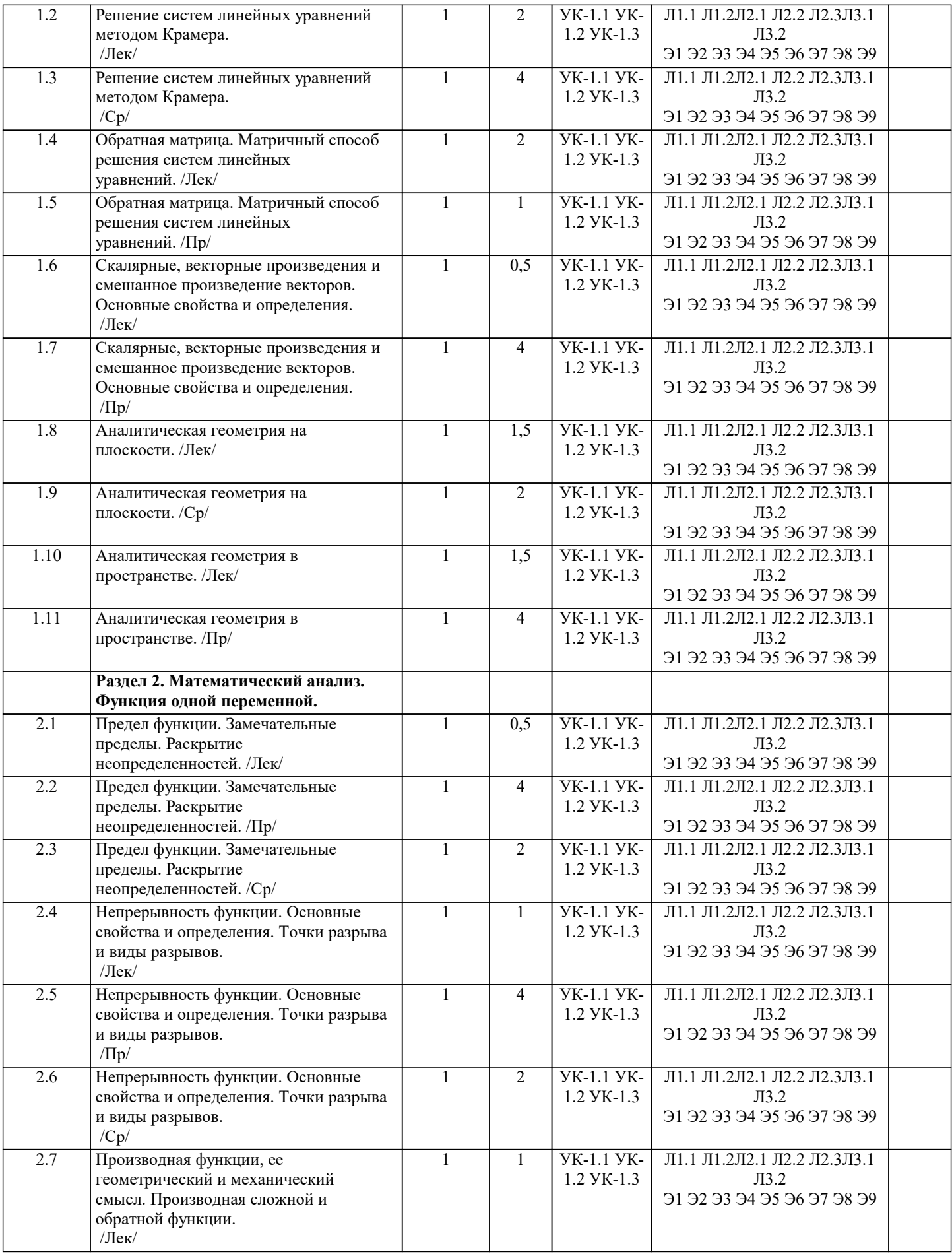

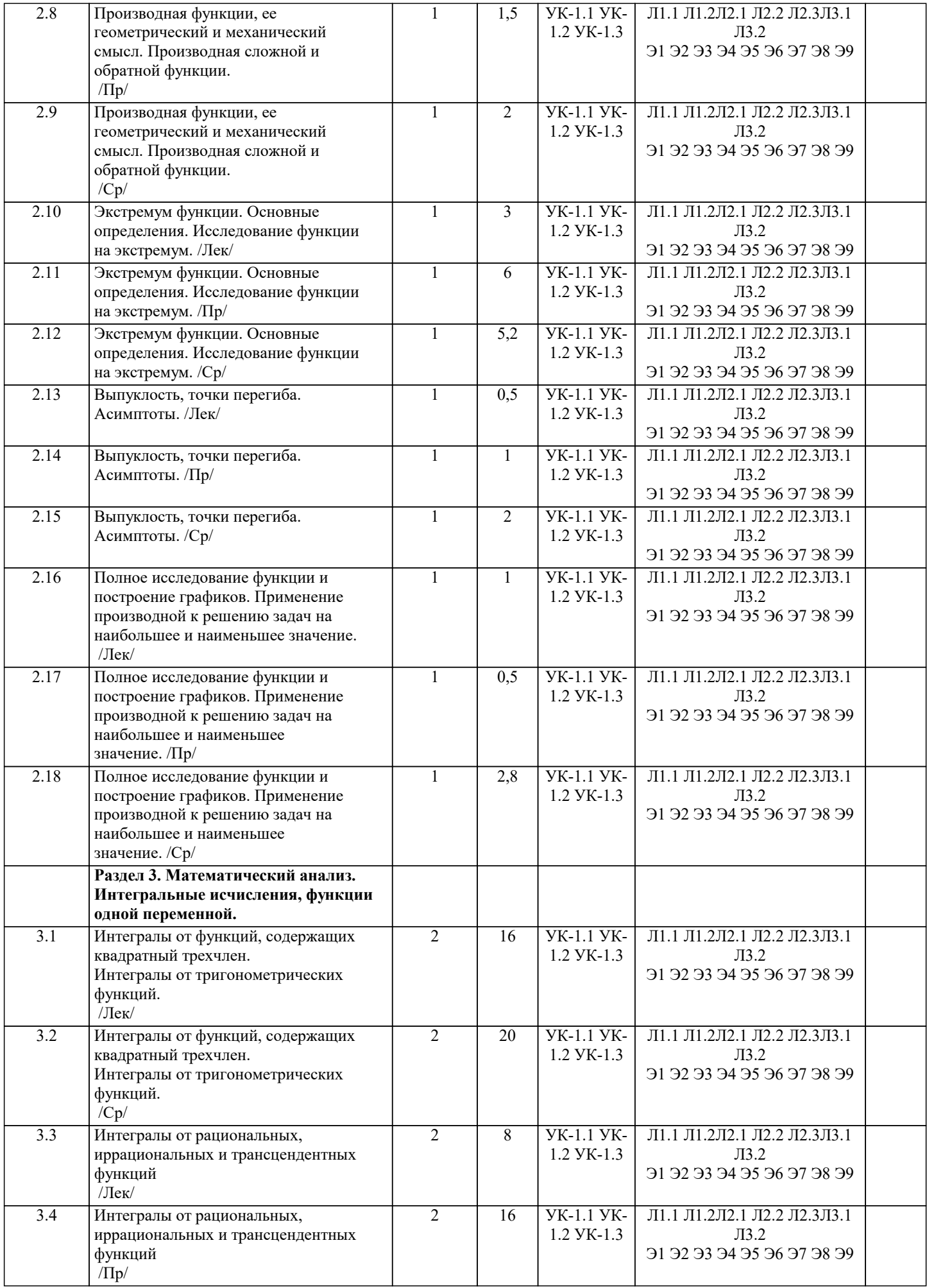

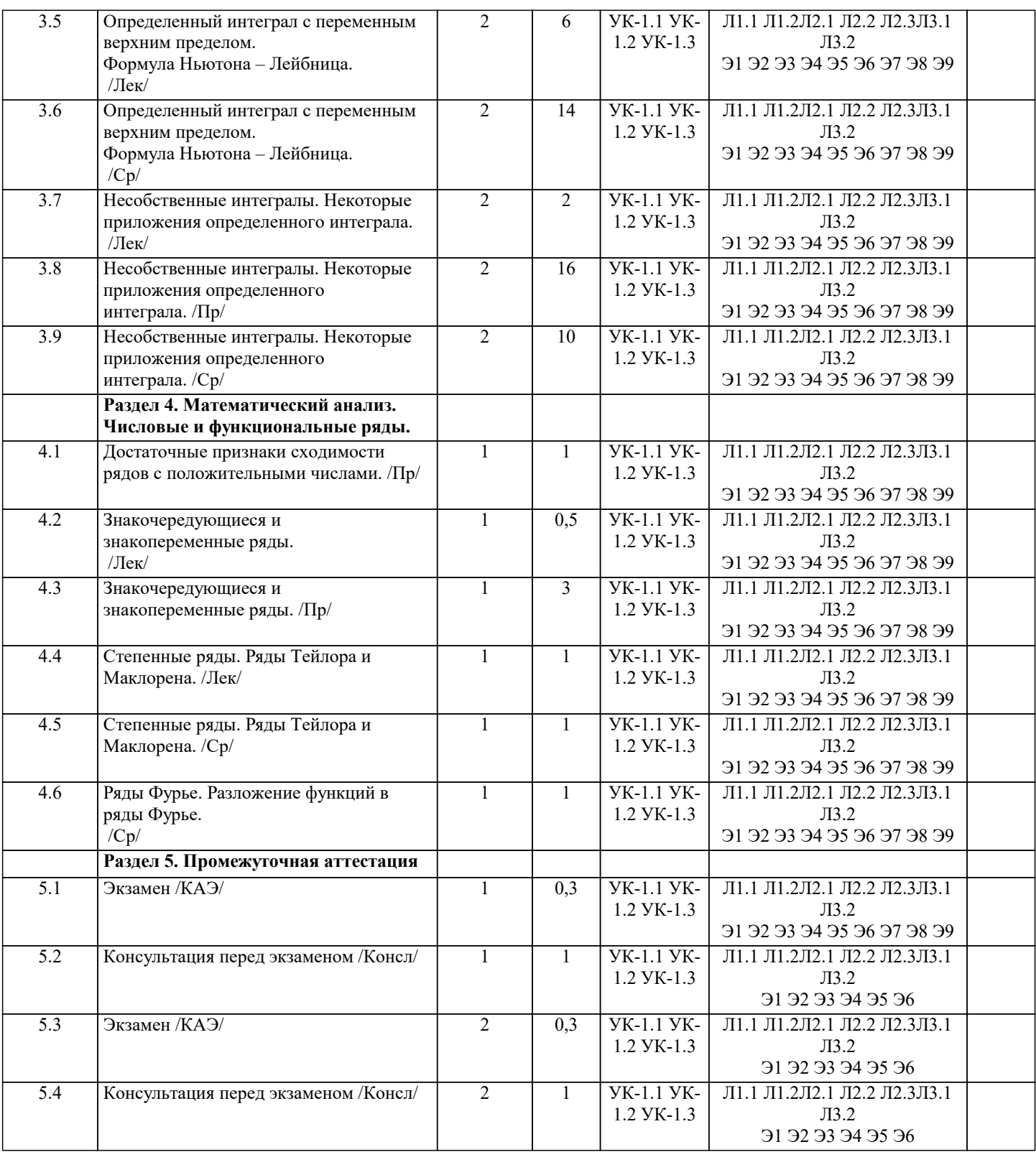

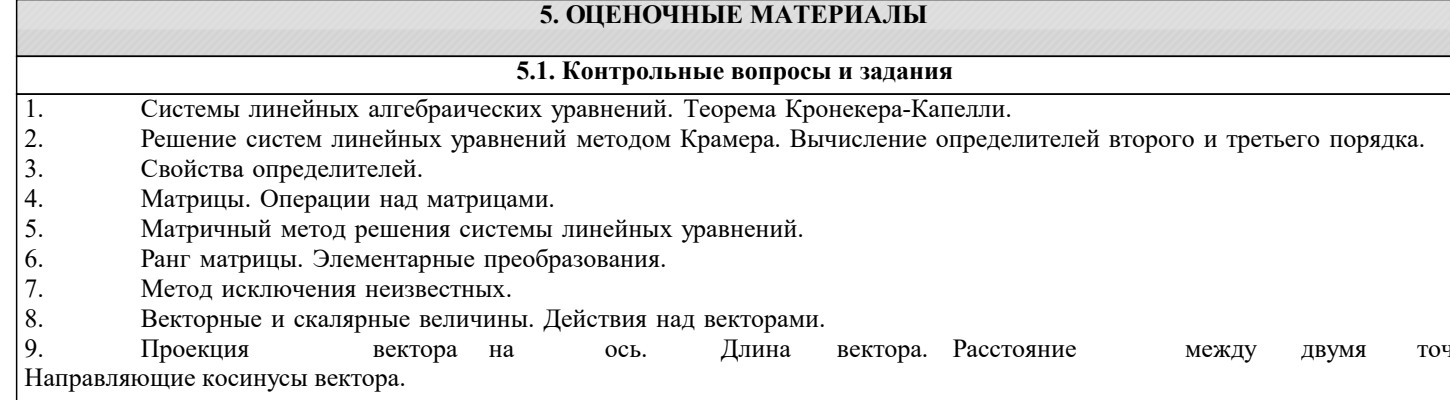

- 12. Смешанное произведение векторов и его использование.
- 13. Линейная зависимость векторов, ее свойства.
- 14. Уравнение прямой линии с заданным угловым коэффициентом. Угол между двумя прямыми, пересечение двух

прямых.

Уравнение прямой, проходящей через одну данную точку, через две данные точки.  $15.$ 

Пересечение прямых, заданных общими уравнениями. Расстояние от точки до прямой. 16.

- 17. Решение систем линейных неравенств.
- 18. Кривые 2-го порядка.
- 19. Уравнения плоскости. Угол между плоскостями. Расстояние от точки до плоскости.
- $20.$ Уравнения прямой, проходящей через две данные точки. Угол между прямыми. Угол между прямой и

плоскостью.

- 21. Поверхности второго порядка.
- 22. Собственные значения и собственные векторы линейных операторов.
- 23. Комплексные числа и многочлены.
- 24. Основные определения и задачи линейного программирования.
- 25. Первообразная. Неопределенный интеграл и его свойства
- 26. Определенный интеграл. Свойства определенного интеграла
- 27. Множества. Функция. Область определения функции.
- 28. Пределы функции. Неопределённости.
- 29. Производная функции в точке, её механический и геометрический смысл. Производная сложной функции.
- 30. Экстремум функции. Возрастание и убывание функции. Направление выпуклости кривой и точки перегиба.
- $31.$ Неопределённый интеграл. Основные методы интегрирования.
- 32. интеграл. Формула Ньютона-Лейбница. Приложения определённого интеграл Определённый 33. Дифференциальные уравнения 1-го и 2-го порядков. 34. Числовые и функциональные ряды. 35. Событие. Классификация событий. Классическая формула вероятности. Свойства вероятности. 36.  $37$ Размещения, перестановки, сочетания.  $38$ Теоремы сложения и умножения вероятностей.  $39$ Повторение испытаний.  $40<sup>1</sup>$ Дискретная случайная величина. Числовые характеристики. Законы распределения.  $41$ Непрерывная случайная величина. Числовые характеристики. Законы распределения.
- $42<sub>1</sub>$ Основные задачи математической статистики.
- 43 Выборочный метод. Ошибки репрезентативности.
- $44$ Выборочная средняя и выборочная дисперсия.
- $45$ Точечные интервальные оценки выборки. Доверительный интервал с  $\overline{M}$ зад надежностью.
- 46. Характеристики вариационного ряда: мода, медиана, размах варьирования, коэффициент вариации.
- 47. Графическое изображение вариационных рядов. Полигон, гистограмма.
- 48 Использование метода наименьших квадратов для прогнозирования процессов.

#### 5.2. Темы письменных работ

1. Понятие матрицы. Виды матриц. Операции над матрицами. Свойства операций над матрицами.

2. Определители квалратных матриц. Формулы для вычисления определителей матриц первого и второго порядка.

3. Правило Сарруса вычисления определителей матриц третьего порядка. Минор и алгебраическое дополнение элемента квалратной матрицы.

4. Теорема Лапласа и схема ее применения для вычисления определителей квадратных матриц любого порядка.

5. Свойства определителей.

6. Обратная матрица. Необходимое и достаточное условие существования обратной матрицы.

7. Алгоритм вычисления обратной матрицы.

8. Ранг матрицы. Теорема о неизменности ранга матрицы при ее элементарных преобразованиях.

9. Теорема о ранге матрицы.

10. Системы линейных уравнений и формы их математического представления.

- 11. Определитель системы.
- 12. Теорема Крамера.

13. Метод Гаусса решения систем линейных уравнений.

- 14. Теорема Кронекера-Копелли.
- 15. Понятие множества. Операции над множествами. Числовые множества.
- 16. Модуль действительного числа. Окрестность точки.

17. Определение функции. Способы задания функции. Свойства функций. Обратная функция. Сложная функция.

Элементарные функции. Классификация функций.

- 18. Преобразование графиков функций.
- 19. Числовая последовательность. Предел числовой последовательности. Геометрический смысл предела числовой последовательности.
- 20. Предел функции в бесконечности и его геометрический смысл. Предел функции в точке и его геометрический смысл.
- 21. Бесконечно малые величины и их связь с пределами функций. Свойства бесконечно малых величин.

22. Бесконечно большие величины. Их свойства.

23. Основные теоремы о пределах.

24. Признаки существования предела. Замечательные пределы. Способы вычисления пределов функций.

25. Непрерывность функции в точке. Точки разрыва функции и их классификация.

26. Свойства функций, непрерывных в точке. Свойства функций, непрерывных на отрезке.

27. Теорема Вейерштрасса.

28. Теорема Больцано-Коши.

29. Определение производной функции. Геометрический и механический смысл производной. Зависимость между

непрерывностью функции и дифференцируемостью. Схема вычисления производной.

30. Основные правила дифференцирования. Производная сложной и обратной функции. Производные основных элементарных функций.

## 5.3. Фонд оценочных средств

1. Какие признаки присущи системе:

а) Целостность, возможность выделения подсистем, динамичность процессов, наличие цели

b) Целостность, наличие цели и внешней среды, возможность выделения подсистем

с) Целостность, массовый характер процессов и явлений, возможность выделения подсистем

d) Целостность, наличие внешней среды, динамичность процессов, массовый характер процессов и явлений

2. Сложные социально-экономические системы в экономике обладают рядом присущих им свойств и особенностей:

а) Целостность, возможность выделения подсистем, динамичность процессов, наличие цели

b) Целостность, наличие цели и внешней среды, возможность выделения подсистем

с) Целостность, массовый характер процессов и явлений, активность, динамичность процессов,

d) Целостность, наличие внешней среды, динамичность процессов, массовый характер процессов и явлений

3. Наличие у экономической системы таких свойств, которые не присущи ни одному из составляющих систему элементов, взятому в отдельности, вне системы носит название:

а) Активность

**b)** Целостность системы

с) Цельность системы

d) Полнота системы

4. Массовый характер экономических явлений обусловлен тем, что:

а) Закономерности экономических процессов должны обнаруживаться на основании небольшого числа наблюдений

b) Закономерности экономических процессов не должны обнаруживаться на основании среднего числа наблюдений

с) Закономерности экономических процессов не должны обнаруживаться на основании большого числа наблюдений

d) Закономерности экономических процессов не должны обнаруживаться на основании небольшого числа наблюдений

5. Изменение параметров и структуры экономических систем под влиянием среды, или внешних факторов является одним из свойств социально-экономической системы:

а) Динамичность экономических процессов

b) Наличие внешней среды по отношению к данной системе

с) Случайность и неопределенность в развитии многих экономических явлений

d) Активность системы

тест. 6. Способ теоретического анализа и практического лействия, направленный на разработку молелей называется:

а) Оптимизационное моделирование

#### **b)** Методом моделирования

- с) Метод оптимизационного моделирования
- d) Методом математического моделирования
- 7. На чем основывается метод моделирования:
- а) На принципе аналогии
- b) На принципе соответствия
- с) На принципе подобия
- d) На принципе реальности
- 8. Какие виды моделей существуют:
- а) Абстрактные, математические и нематематические
- **b**) Физические и абстрактные
- с) Математические и нематематические
- d) Математические и физические

9. К практическим задачам экономико-математического моделирования относятся:

а) Анализ экономических объектов и процессов, экономическое прогнозирование, выработка управленческих решений

b) Анализ экономических объектов и процессов, экономико-математическое прогнозирование, выработка управленческих решений

с) Анализ социальных объектов и процессов, экономическое прогнозирование, выработка управленческих решений

d) Анализ социально-экономических процессов, экономическое прогнозирование, выработка управленческих решений

10. К обязательным составляющим процесса моделирования относят:

1) Субъект исследования; 2) Объект исследования; 3) Модели; 4) Процессы

a)  $1,2$ 

- b)  $1,2,3$
- c)  $1,2,4$
- d)  $1,2,3,4$

11. К первому этапу моделирования относятся:

1) Верификация модели; 2) Постановка экономической проблемы и её качественный анализ; 3) Выполнение формализованного описания; 4) Подготовка исходной информации

a)  $1,2,3,4$ 

- b)  $1,3,4$
- c)  $1,2,3$
- d)  $2,3,4$

12. На третьем этапе моделирования:

а) Решается вопрос о правильности и полноте модели

b) Знания переносятся с модели на оригинал

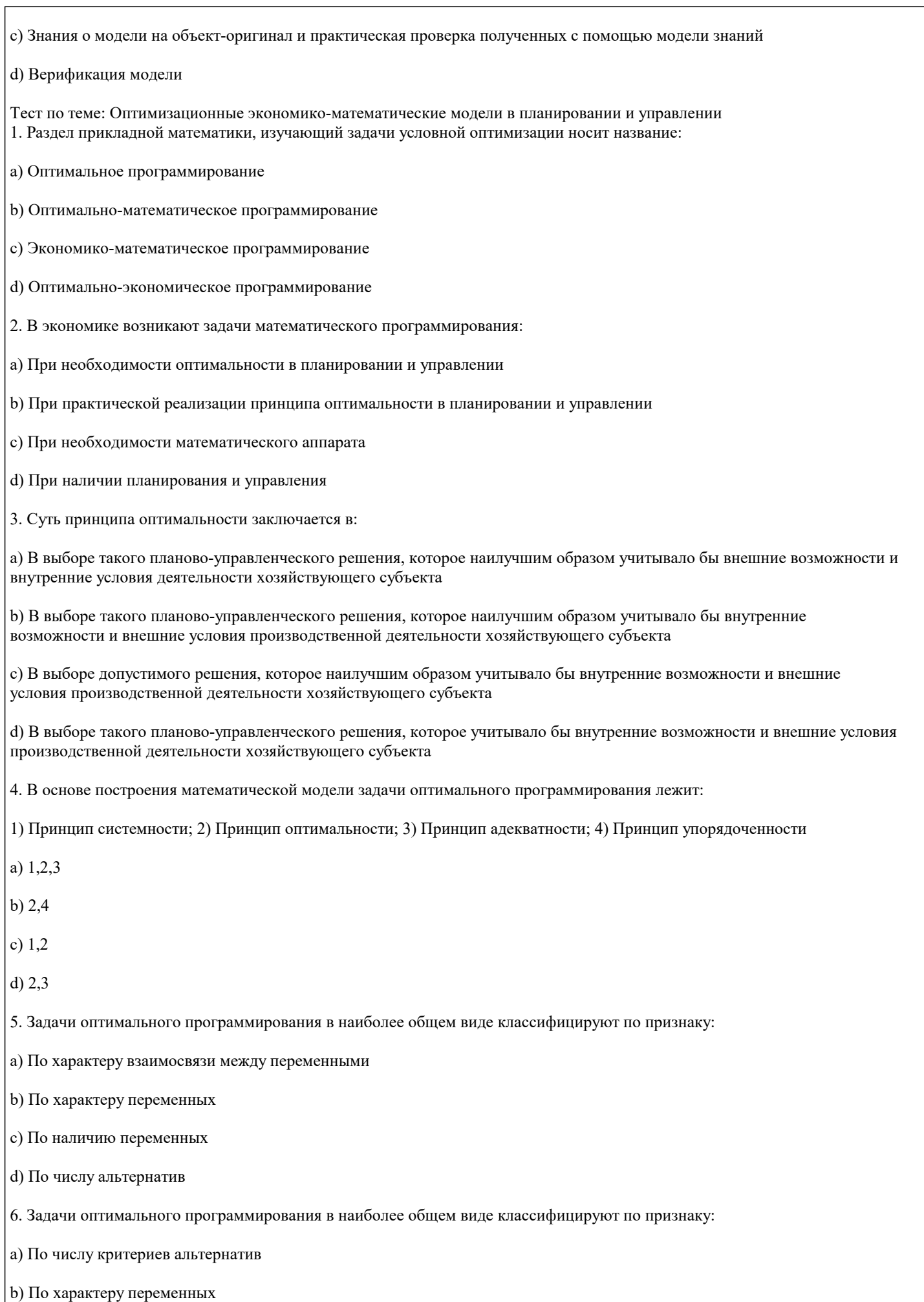

 $11.$ 

 $12.$ 

13.

 $14.$ 

15.

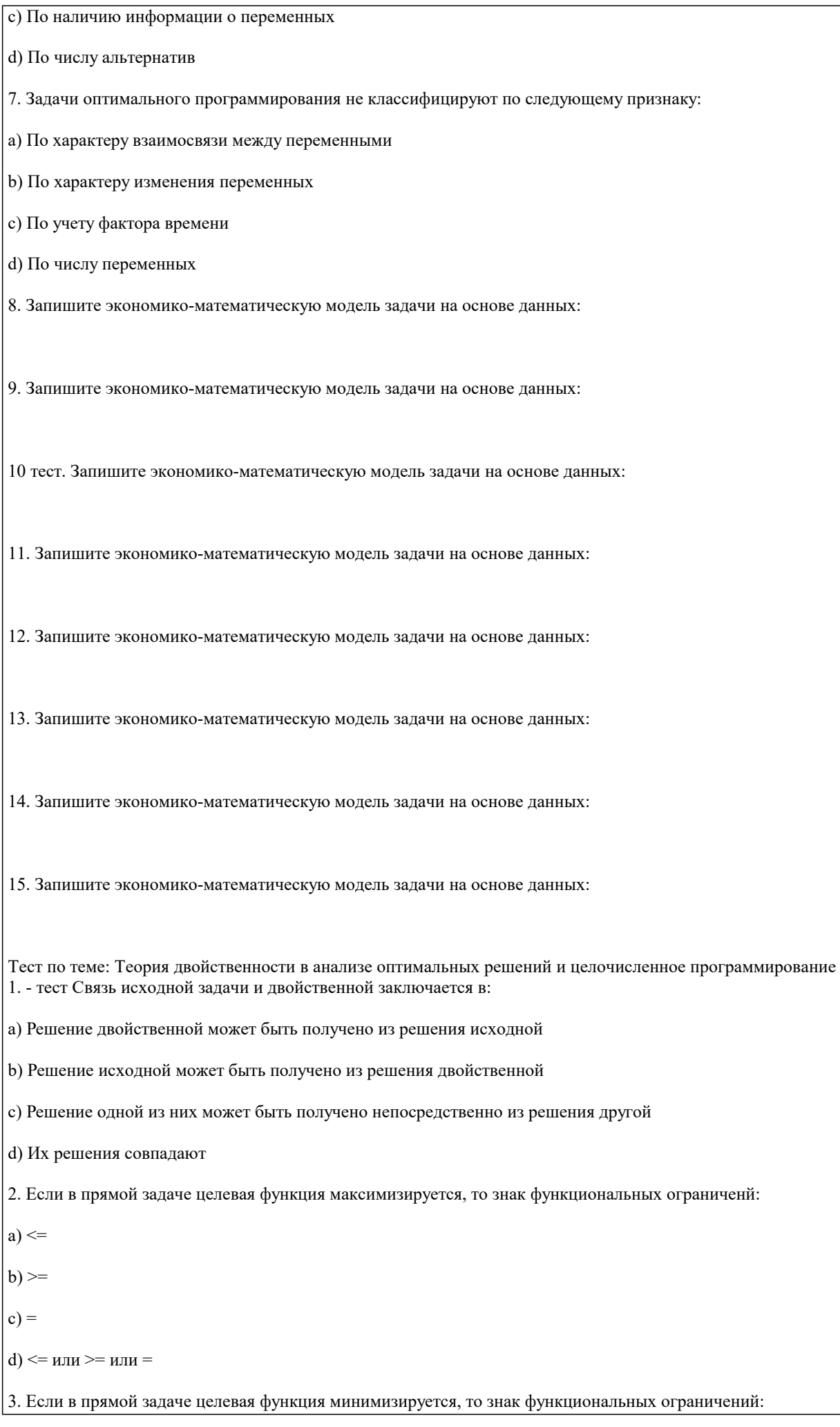

 $\Gamma$ 

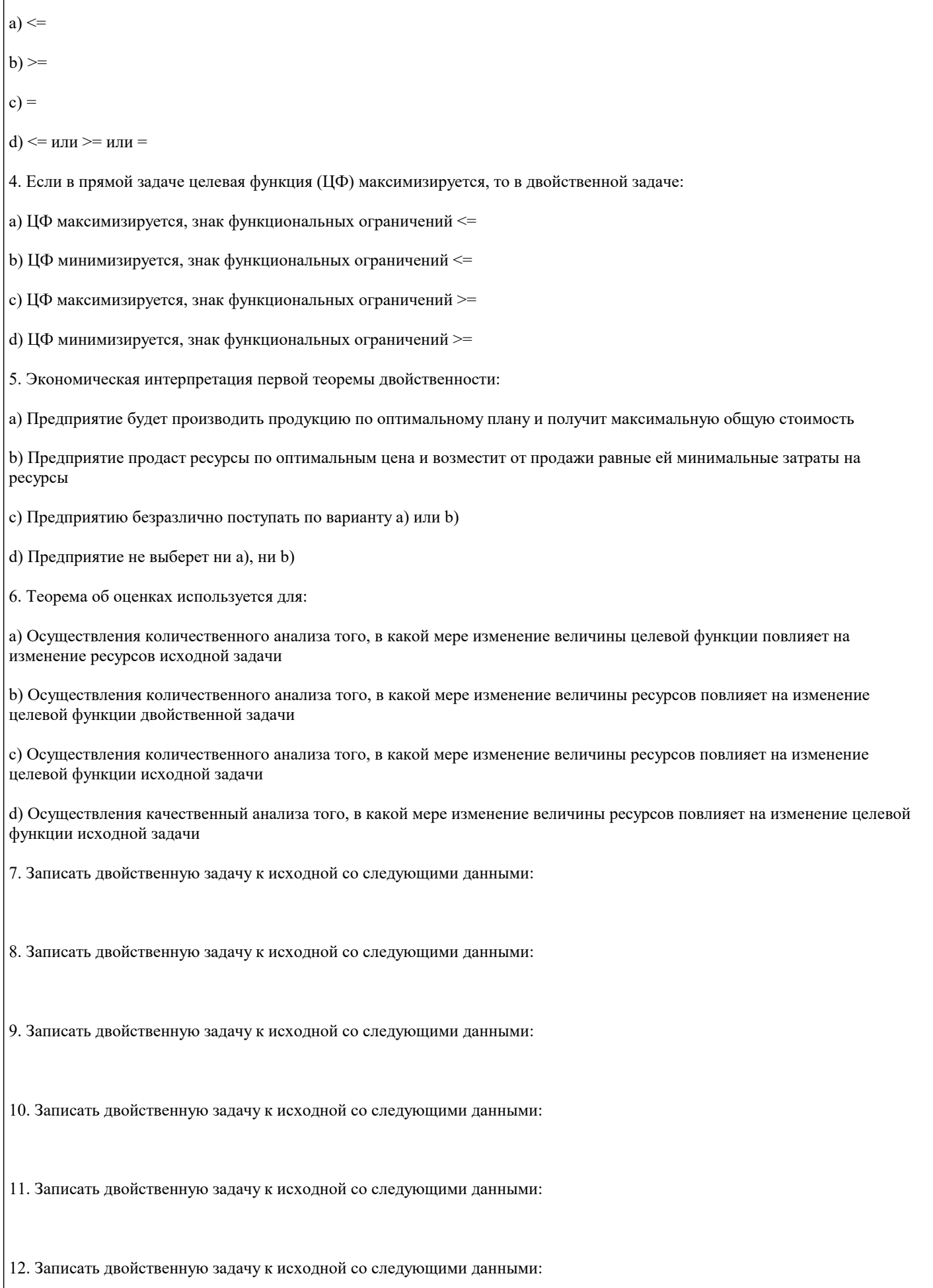

#### 13. Записать двойственную задачу к исходной со следующими данными:

14. Записать двойственную задачу к исходной со следующими данными:

Тест по теме: Методы и модели анализа динамики экономических процессов и их прогнозирования тест№ 1. Научно обоснованное суждение о возможных состояниях и процессе развития исследуемого объекта в будущем, об альтернативных путях и сроках осуществления тех или иных прогнозируемых процессов носит название:

- а) Прогнозирования
- **b)** Прогноза
- с) Предсказания
- d) Предуказания
- 2. Описание возможных или желательных перспектив носит название:
- а) Прогнозирования
- **b)** Прогноза
- с) Предсказания
- d) Предуказания
- 3. Процесс использования информации о будущем в целенаправленной деятельности это:
- а) Прогнозирования
- **b)** Прогноза
- с) Предсказания
- d) Предуказания

4. Дисциплина, имеющая своим объектом исследования различные социально-экономические процессы, явления или объекты, а предметом — познание возможных состояний этих объектов в будущем, исследование закономерностей и способов разработки экономических прогнозов носит название:

- а) Прогнозирования
- b) Экономического прогнозирования
- с) Социально-экономического прогнозирования
- d) Предуказания

5. Прогнозирование, как предвидение опережающего отображения действительности, основанного на познании законов природы, общества и мышления, базируется на:

1) Гипотезе; 2) Прогнозе; 3) Плане;

- a)  $1,2,3$
- b)  $1,2$
- c)  $2,3$
- d)  $1.3$

6. Типология прогнозов строится в зависимости от:

1) Целей; 2) Задач; 3) Объектов; 4) Методов организации прогнозирования

а) Структурные и комплексные

a)  $1,2,3$ b)  $2,3,4$ c)  $1,3,4$ d)  $1,2,3,4$ 7. Задача прогнозирования заключается в: а) выяснение перспективы ближайшего или более отдаленного будущего в исследуемой области, руководствуясь реальными процессами действительности b) способствование выработке оптимальных текущих и перспективных планов, опираясь на составленный прогноз и оценку принятого решения с позиций его последствий в прогнозируемом периоде с) и а), и b) верны  $d$ ) а) и  $b$ ) не верны 8. К источникам прогнозной информации относятся: 1) Накопленный опыт; 2) Экстраполяция существующих тенденций; 3) Построение моделей прогнозируемых объектов; 4) Экстраполяция прогнозируемых тенденций a)  $1,2,4$ b)  $1,2,3$ c)  $2.3.4$ d)  $1,2,3,4$ 9. По времени упреждения прогнозы бывают: а) Долгосрочне, дальнесрочные, среднесрочные, краткосрочные и оперативные b) Долгосрочне, среднесрочные, краткосрочные и оперативные с) Долгосрочне, среднесрочные и краткосрочные d) Долгосрочне, дальнесрочные, среднесрочные, краткосрочные 10. К способам прогнозирования относятся: а) Экспертный, экстраполяции, моделирования b) Экспертный, экстраполяции с) Экспертный, моделирования d) Нет верного ответа №11. тест В качестве общей методологии при построении прогноза следует использовать: а) Комплексный подход **b)** Математический подход с) Системный подход d) Оптимизационный подход 12. По функциональному признаку прогнозы бывают:

#### **b)** Поисковые и нормативные

- с) Макропрогнозы и микропрогнозы
- d) Местные и групповые
- 13. К макропрогнозам не относится:
- а) Структурный
- **b)** Комплексный
- с) Групповой
- d) Отраслевой
- 14. К микропрогнозам не относится:
- а) Региональный
- **b)** Структурный
- с) Местный
- d) Групповой
- 15. Тренд это:
- а) Изменения, определяющие направления развития, основную тенденцию ряда
- b) Изменения, определяющие основную тенденцию ряда
- с) Изменения, определяющие направления развития
- d) Верного ответа нет

Тест по теме: Балансовые модели в управлении экономическими процессами 1. Центральная идея межотраслевого баланса заключается в том, что:

- а) Рассматриваются только чистые отрасли
- b) Каждая отрасль в нем рассматривается и как производитель, и как потребитель
- с) Рассматриваются и потребляющие и производящие отрасли
- d) Рассматриваются только те производящие отрасли, в товарах которых имеется потребность
- 2. В основе исследований на базе балансовых моделей лежат:
- а) балансовые таблицы
- **b)** балансовые методы
- с) балансовые таблицы и балансовые методы
- d) нет верного ответа
- 3. Чистая отрасль это:

а) отрасль, объединяющая все производство данного продукта независимо от ведомственной (административной) подчиненности и форм собственности предприятий и фирм, содержащие данные о производстве и потреблении отраслей или предприятий

b) условная отрасль, объединяющая все производство данного продукта независимо от ведомственной (административной) подчиненности и форм собственности предприятий и фирм, содержащие данные о производстве и потреблении отраслей или предприятий

с) условная отрасль, объединяющая все производство данного продукта взависимости от ведомственной

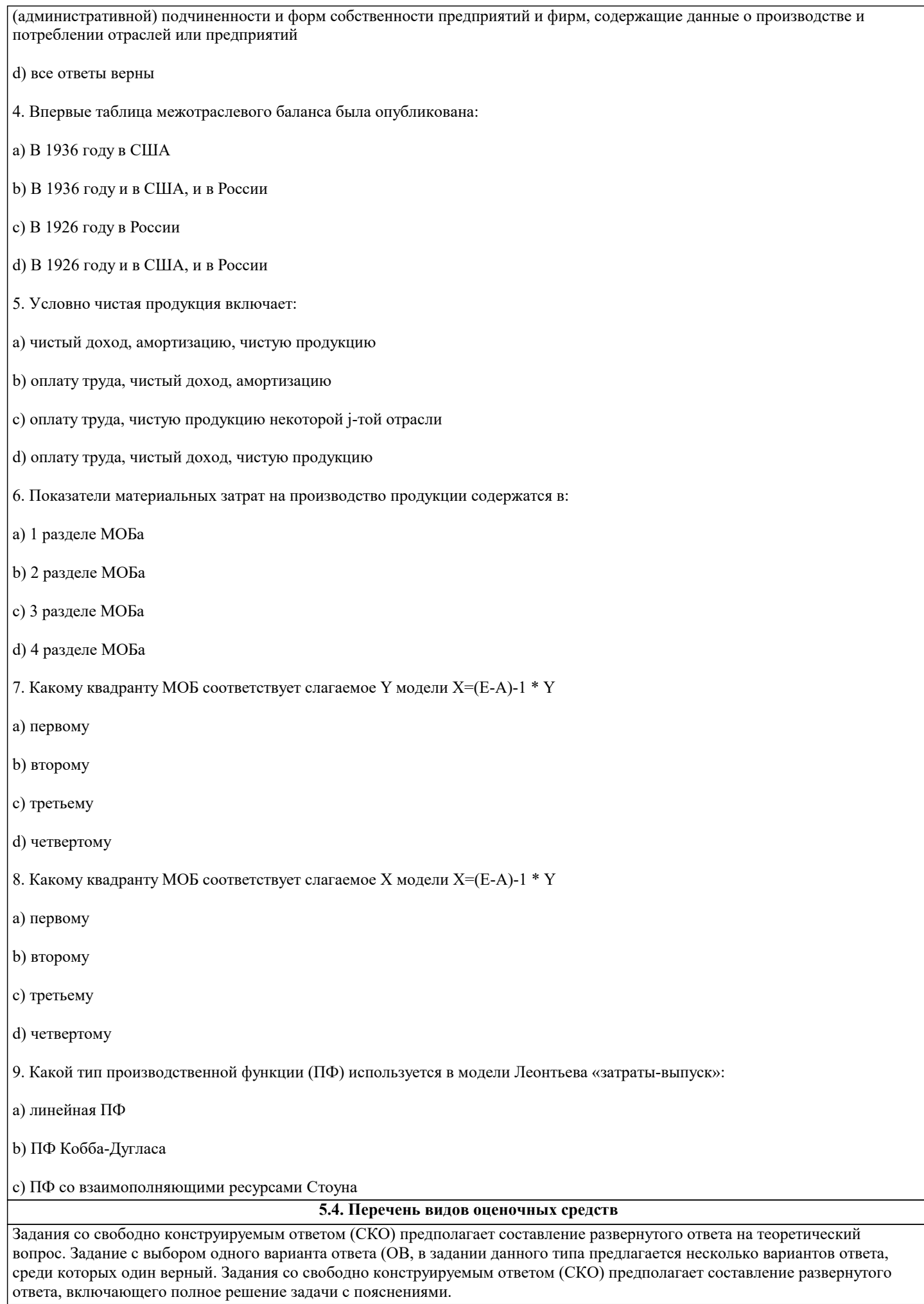

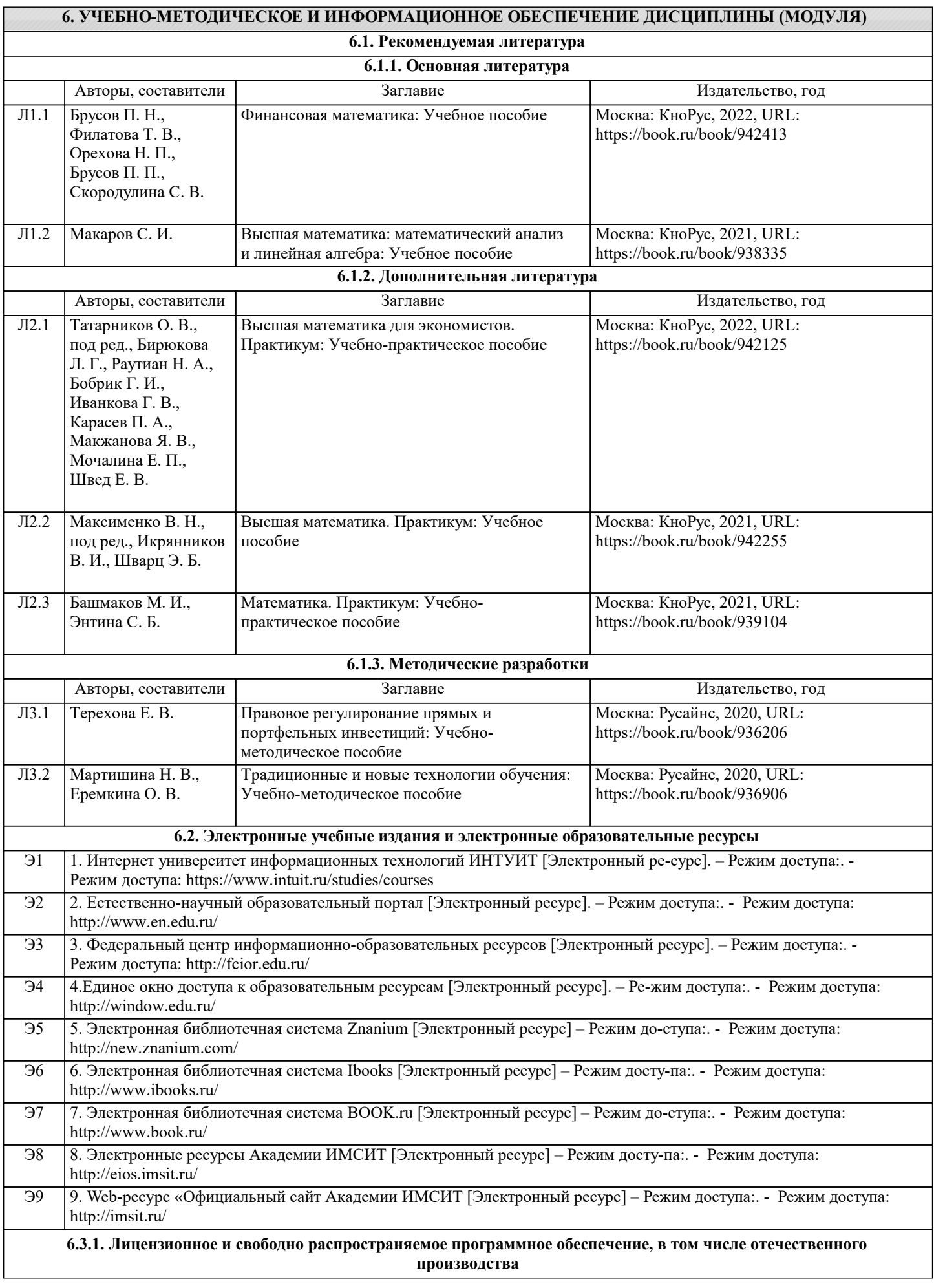

 $\overline{\phantom{0}}$ 

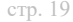

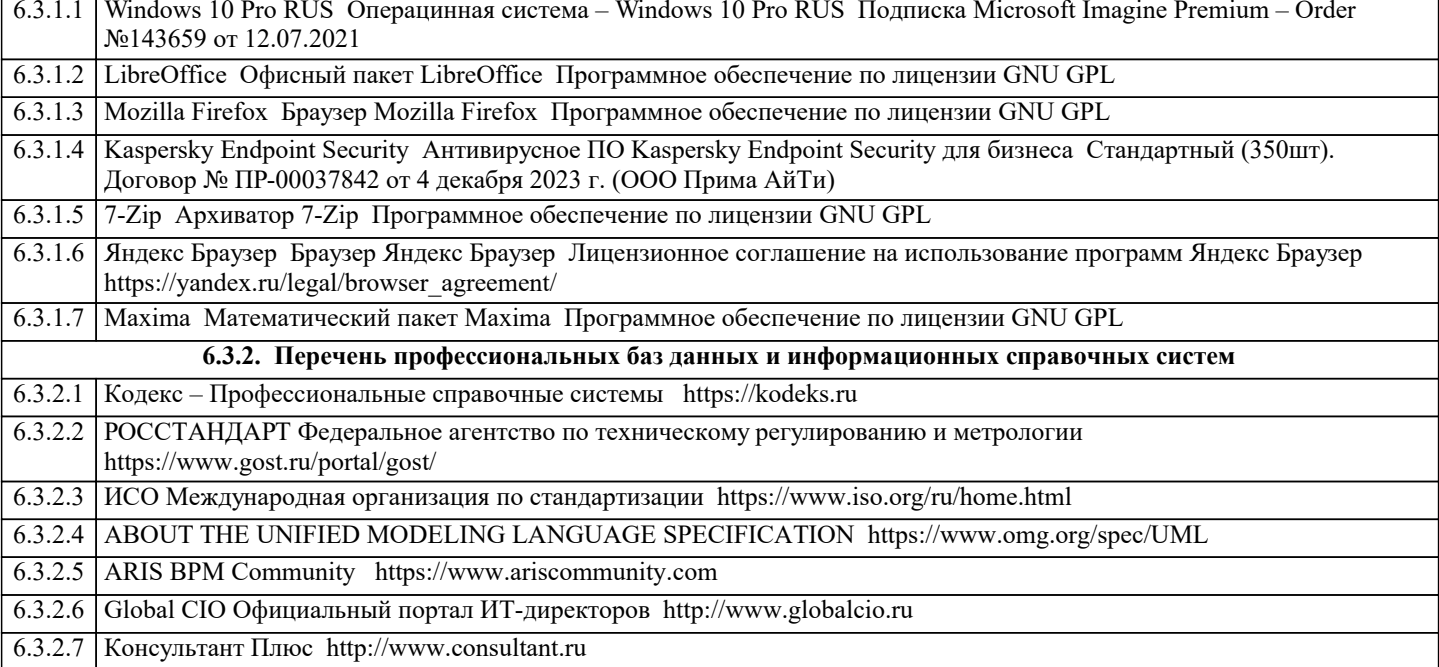

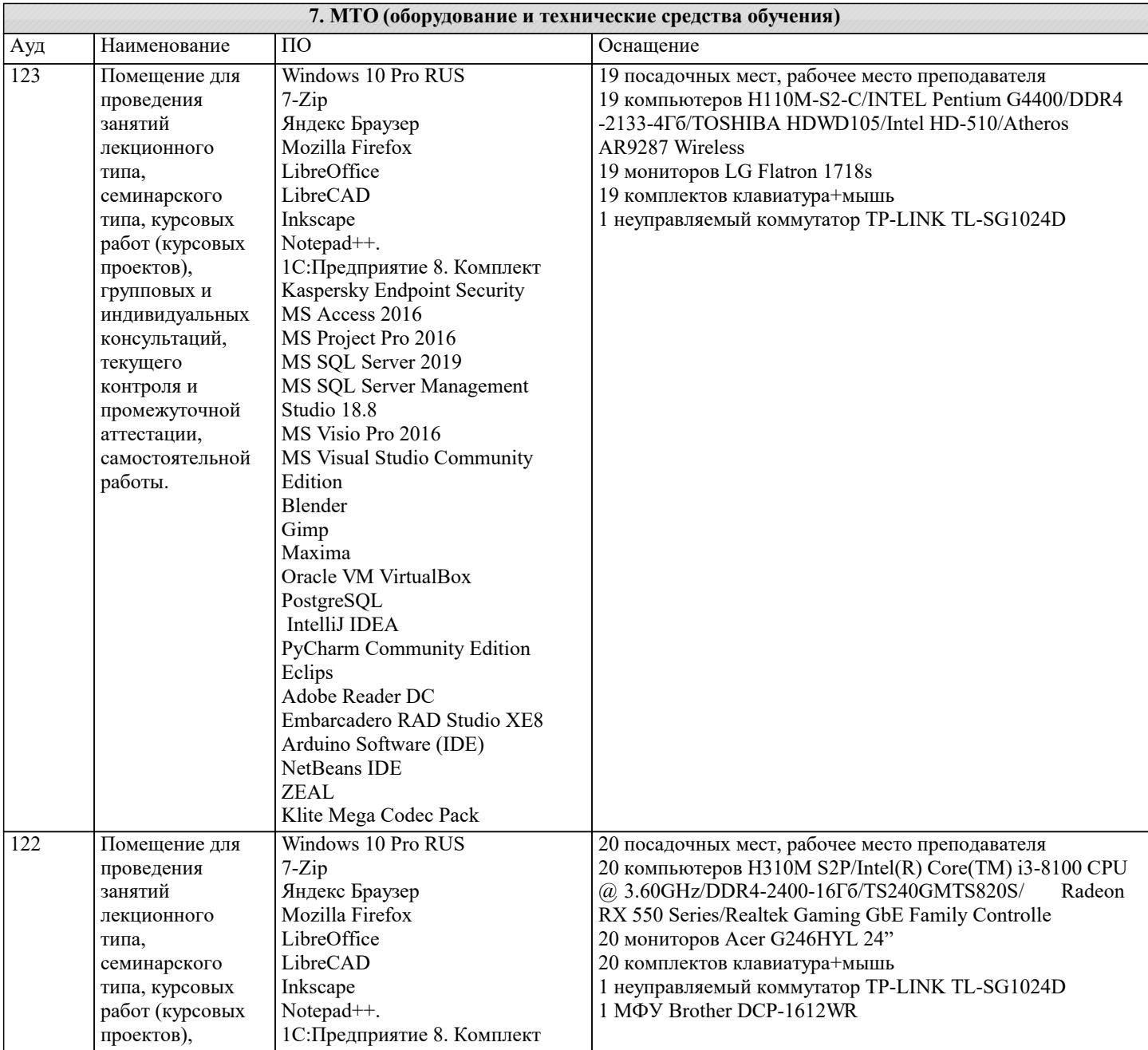

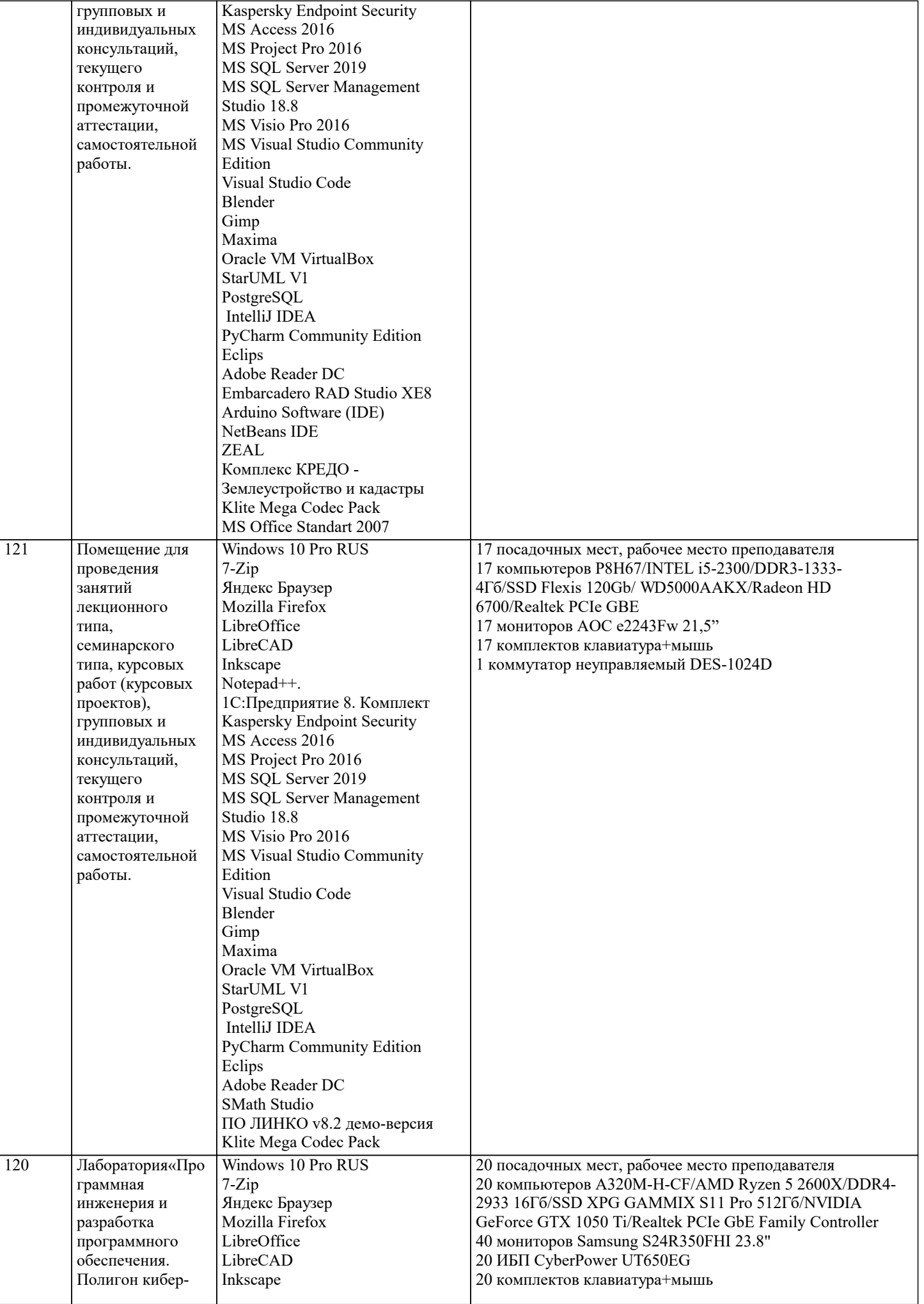

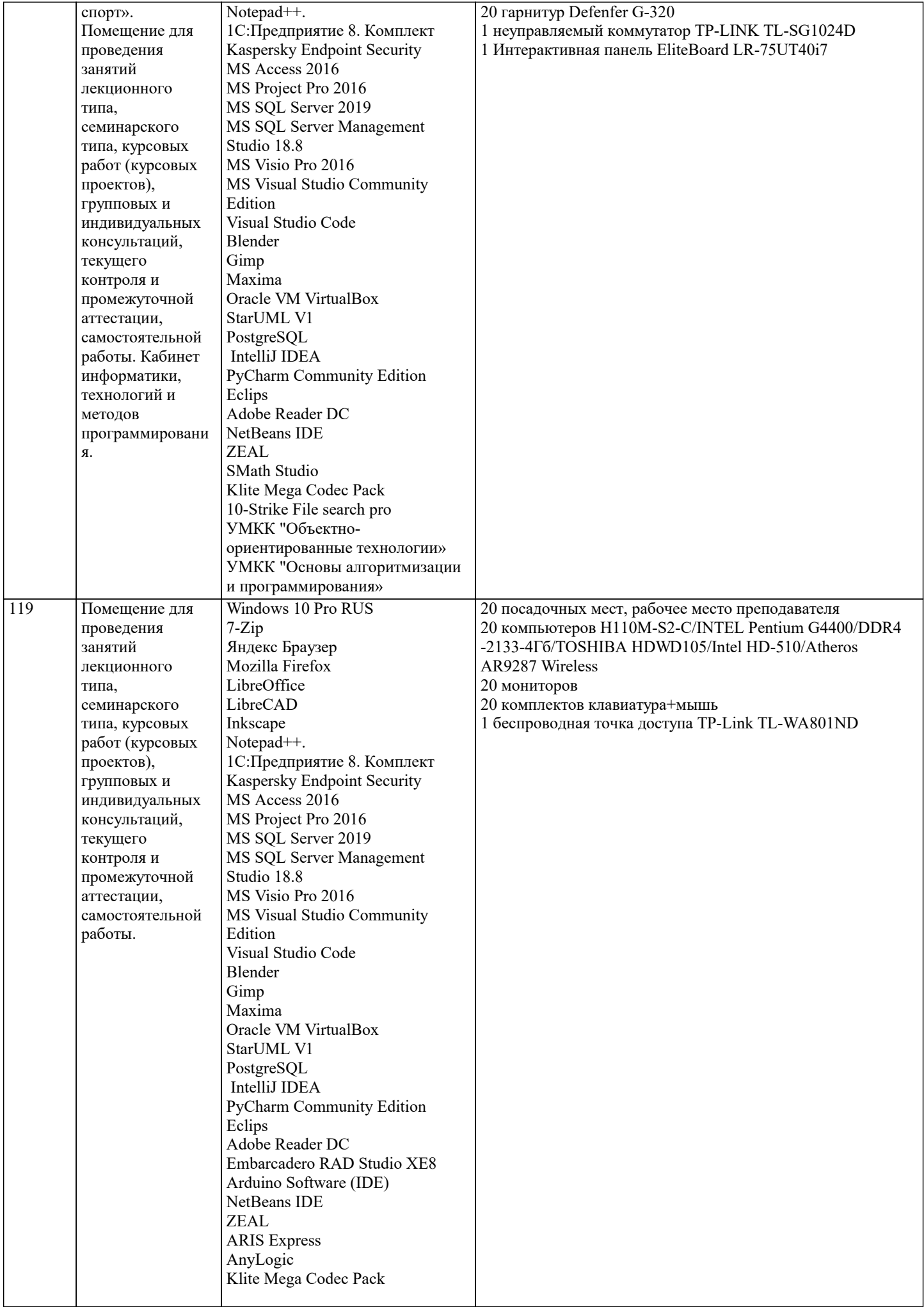

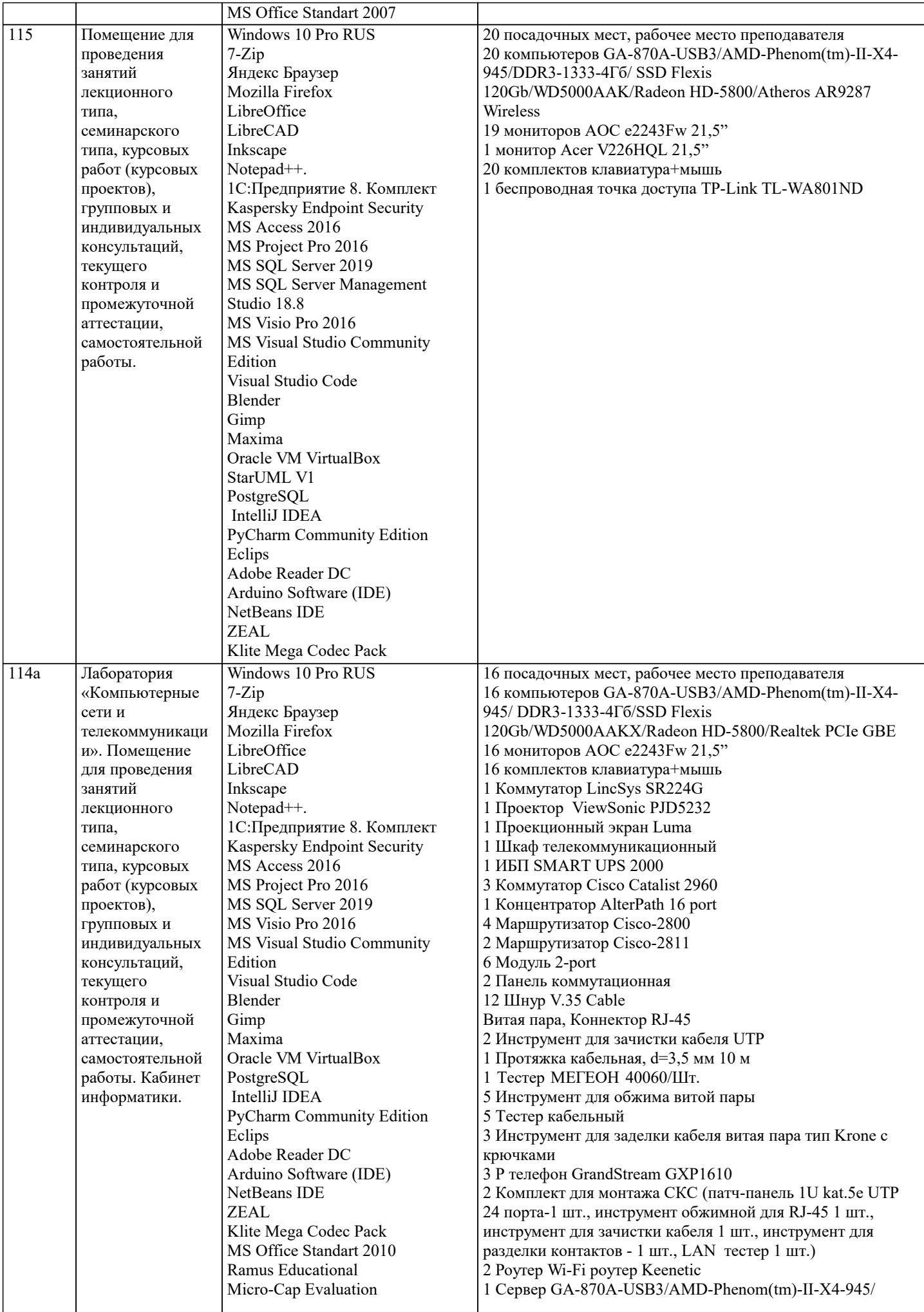

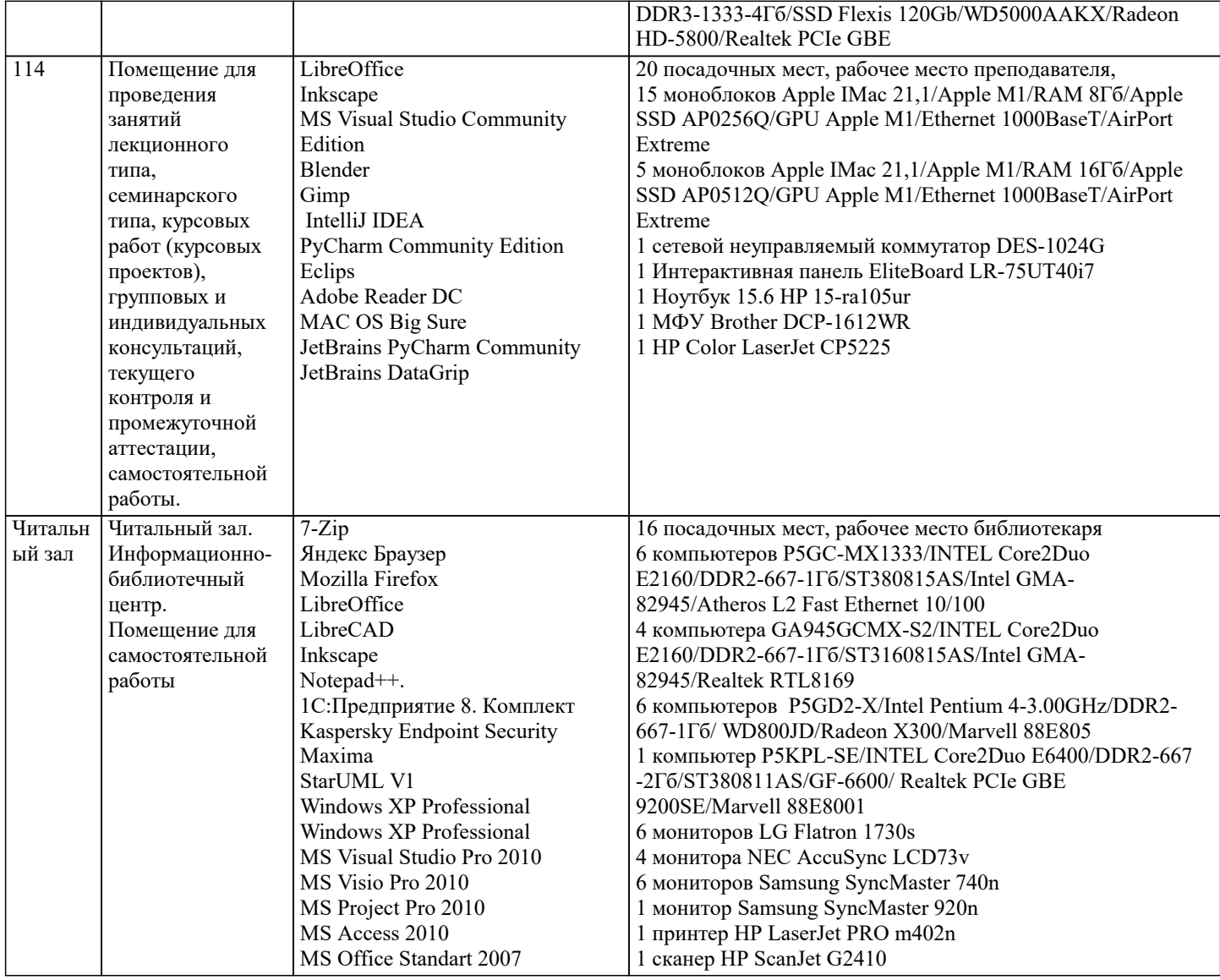

#### 8. МЕТОДИЧЕСКИЕ УКАЗАНИЯ ДЛЯ ОБУЧАЮЩИХСЯ ПО ОСВОЕНИЮ ДИСЦИПЛИНЫ (МОДУЛЯ)

В соответствии с требованиями ФГОС ВО по направлению подготовки реализация компетентностного подхода предусматривает использование в учебном процессе активных и интерактивных форм проведения занятий (разбор конкретных задач, проведение блиц-опросов, исследовательские работы) в сочетании с внеаудиторной работой с целью формирования и развития профессиональных навыков обучающихся.

Лекционные занятия дополняются ПЗ и различными формами СРС с учебной и научной литературой В процессе такой работы студенты приобретают навыки «глубокого чтения» - анализа и интерпретации текстов по методологии и методике лисциплины.

Учебный материал по дисциплине «Высокопроизводительные вычислительные системы». разделен на логически завершенные части (модули), после изучения, которых предусматривается аттестация в форме письменных тестов, контрольных работ.

Работы оцениваются в баллах, сумма которых дает рейтинг каждого обучающегося. В баллах оцениваются не только знания и навыки обучающихся, но и их творческие возможности: активность, неординарность решений поставленных проблем. Каждый модуль учебной дисциплины включает обязательные виды работ - лекции, ПЗ, различные виды СРС (выполнение домашних заданий по решению задач, подготовка к лекциям и практическим занятиям).

Форма текущего контроля знаний - работа студента на практическом занятии, опрос. Форма промежуточных аттестаций контрольная работа в аудитории, домашняя работа. Итоговая форма контроля знаний по модулям – контрольная работа с задачами по материалу модуля.

Методические указания по выполнению всех видов учебной работы размещены в электронной образовательной среде академии.

Методические указания и материалы по видам учебных занятий по дисциплине:

Вид учебных занятий, работ - Организация деятельности обучающегося

Лекция - Написание конспекта лекций: кратко, схематично, последовательно фиксировать основные положения, выводы, формулировки, обобщения, отмечать важные мысли, выделять ключевые слова, термины. Проверка терминов, понятий с помощью энциклопедий, словарей, справочников с выписыванием толкований в тетрадь. Обозначить вопросы, термины, материал, который вызывает трудности, попытаться найти ответ в рекомендуемой литературе, если самостоятельно не удаётся разобраться в материале, необходимо сформулировать вопрос и задать преподавателю на консультации, на практическом занятии.

Практические занятия - Конспектирование источников. Работа с конспектом лекций, подготовка ответов к контрольным вопросам, просмотр рекомендуемой литературы, работа с текстом. Выполнение практических задач в инструментальных средах. Выполнение проектов. Решение расчётно-графических заданий, решение задач по алгоритму и др. Самостоятельная работа - Знакомство с основной и дополнительной литературой, включая справочные издания, зарубежные источники, конспект основных положений, терминов, сведений, требующихся для запоминания и являющихся основополагающими в этой теме. Составление аннотаций к прочитанным литературным источникам и др.

#### **9. МЕТОДИЧЕСКИЕ УКАЗАНИЯ ОБУЧАЮЩИМСЯ ПО ВЫПОЛНЕНИЮ САМОСТОЯТЕЛЬНОЙ РАБОТЫ**

Основными задачами самостоятельной работы студентов, являются: во–первых, продолжение изучения дисциплины в домашних условиях по программе, предложенной преподавателем; во–вторых, привитие студентам интереса к технической и математической литературе, инженерному делу. Изучение и изложение информации, полученной в результате изучения научной литературы и практических материалов, предполагает развитие у студентов как владения навыками устной речи, так и способностей к четкому письменному изложению материала.

Основной формой контроля за самостоятельной работой студентов являются практические занятия, а также еженедельные консультации преподавателя.

Практические занятия – наиболее подходящее место для формирования умения применять полученные знания в практической деятельности.

При подготовке к практическим занятиям следует соблюдать систематичность и последовательность в работе. Необходимо сначала внимательно ознакомиться с содержанием плана практических занятий. Затем, найти в учебной литературе соответствующие разделы и прочитать их. Осваивать изучаемый материал следует по частям. После изучения какой-либо темы или ее отдельных разделов необходимо полученные знания привести в систему, связать воедино весь проработанный материал.

При подведении итогов самостоятельной работы преподавателем основное внимание должно уделяться разбору и оценке лучших работ, анализу недостатков. По предложению преподавателя студент может изложить содержание выполненной им письменной работы на практических занятиях.